# Rubyアソシエーション開発助成 2019 最終報告書

 文責: 近藤宇智朗 メンター: 笹田耕一 作成: 2020年3月13日

# 本プロジェクトと成果物について

 本プロジェクトはLinuxの次世代トレース機能であるeBPFにアクセスするRubygem、 「RbBCC」の実装と、それを利用したRubyらしいLinuxの負荷計測やデバッグのためのツールの プロトタイプを作成するところをスコープとする。

 成果物として以下の実装が完了したことを報告する。今回、スコープの範囲の実装は一通り終え て公開済みである。

### 1) RbBCC gemの開発

 基本的なeBPFのトレーシング機構が利用可能なRubygemである「RbBCC」について、 Python版と同等のトレーシング機能をカバーしたgemが完成した。

 プロジェクトの成果物のURLは<https://github.com/udzura/rbbcc>で、Python版と同様 Apache License version 2.0で公開している。

また、開発を開始するためのGetting Startedドキュメントとチュートリアルが完成した。

### 2) RbBCC を活用したRuby製の実例

RbBCCを活用し、またRubyのエコシステムに貢献するようなツールを2点開発した。

- ・BPFQL YAMLまたはRuby DSLで宣言的にカーネルのトレースを可能にするコマンド
- ・Rack::EBPF RailsなどのRackアプリケーションをリクエスト単位でトレースする機構の実現

本稿では続いて、本プロジェクトの成果について詳細を報告する。

# 最終成果の詳細(1) - RbBCC gemの開発

<span id="page-0-2"></span>最初にRbBCCの開発内容の詳細を報告する。

#### RbBCCのコア機能の移植

<span id="page-0-3"></span> 中間報告から進んで、「基本的なカーネルのトレーシング機[構1](#page-0-0)」のカバーの指標として、 Python側の実装のリファレンスドキュメン[ト2と](#page-0-1)対比し、ドキュメント上で23種類ある項目を 100%をカバーした。カバーした機能を表1に示す。

<span id="page-0-0"></span>[<sup>1</sup>](#page-0-2) 具体的にはk(ret)probe、tracepoint、u(ret)probe、USDT、raw tracepointをサポートした。

<span id="page-0-1"></span>[<sup>2</sup>](#page-0-3) [https://github.com/iovisor/bcc/blob/v0.10.0/docs/reference\\_guide.md#bcc-python](https://github.com/iovisor/bcc/blob/v0.10.0/docs/reference_guide.md#bcc-python)

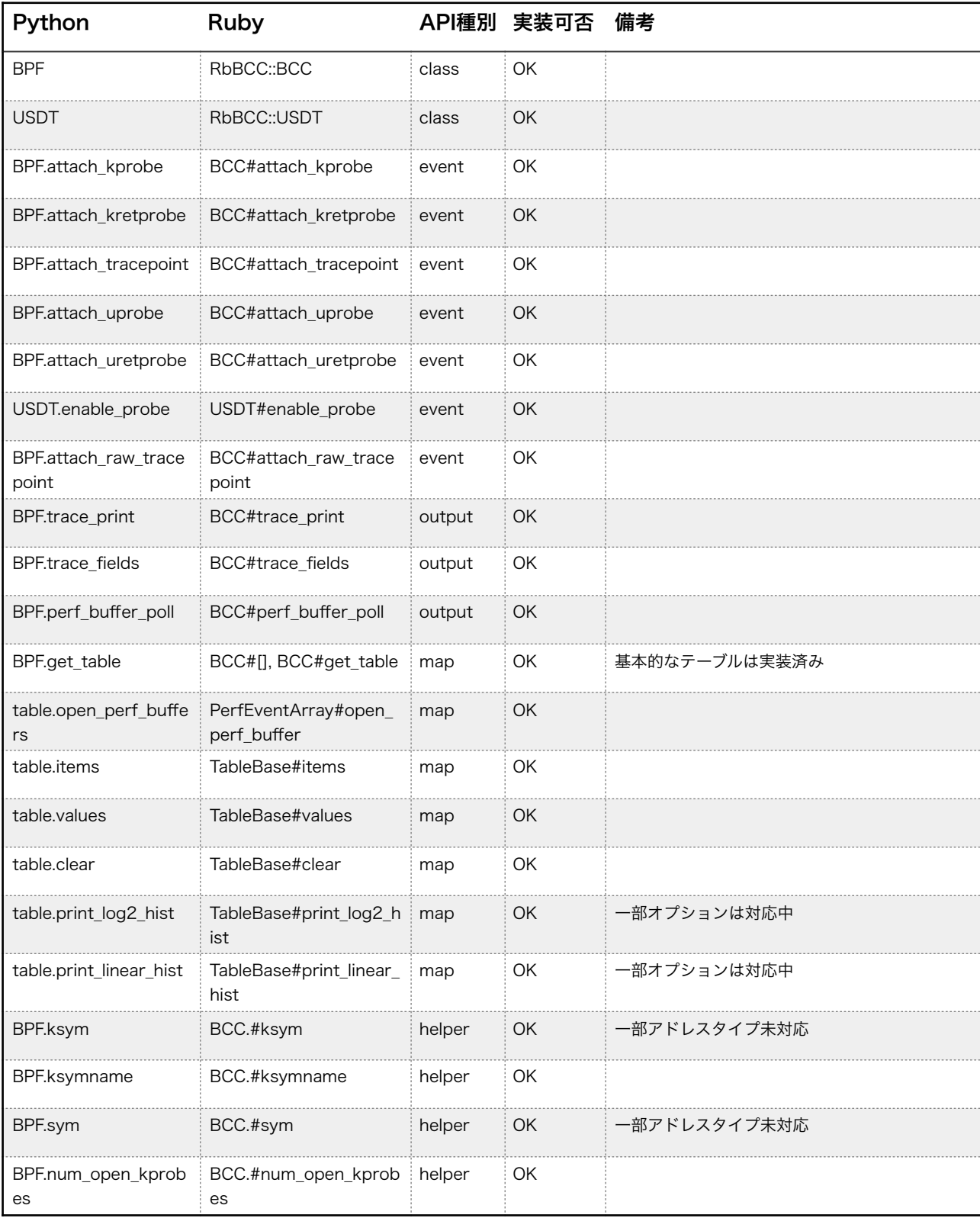

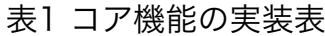

# BCC Python Tutorialのカバー

 また、同じく「基本的なカーネルのトレーシング機構」のカバーの指標として、Python側の チュートリアルをRubyで完走することが可能であることを確認した(表2)。

| チュートリアルタイトル                      | 内容                                | 実装済       |
|----------------------------------|-----------------------------------|-----------|
| Lesson 1. Hello World            | トレースによるHello world表示              | <b>OK</b> |
| Lesson 2. sys_sync()             | sys sync() カーネル関数のトレース            | OK.       |
| Lesson 3. hello_fields.rb        | kprobeとtrace_fieldsの利用            | OK.       |
| Lesson 4. sync_timing.rb         | sync(2)の発行間隔のトレース                 | <b>OK</b> |
| Lesson 5. sync_count.rb          | sync(2)の発行回数の表示                   | OK.       |
| Lesson 6. disksnoop.rb           | ハードディスクへの操作のレイテンシ表示               | <b>OK</b> |
| Lesson 7. hello_perf_output.rb   | BPF PERF OUTPUT の利用               | <b>OK</b> |
| Lesson 8. sync_perf_output.rb    | sync_timing をBPF_PERF_OUTPUT利用に変更 | <b>OK</b> |
| Lesson 9, bitehist.rb            | Disk I/O サイズのヒストグラム表示             | OK.       |
| Lesson 10. disklatency.rb        | Disk I/O レイテンシのヒストグラム表示           | <b>OK</b> |
| Lesson 11. vfsreadlat.rb         | vfs read() のレイテンシを定期的に計測表示        | OK.       |
| Lesson 12. urandomread.rb        | urandomへの操作をtracepoint経由でトレース     | OK        |
| Lesson 13. disksnoop.rb fixed    | disksnoopをtracepoint経由での実装に       | <b>OK</b> |
| Lesson 14. strlen count.rb       | libcのstrlen()の呼び出しを集計             | <b>OK</b> |
| Lesson 15. nodejs_http_server.rb | node.jsのサーバのUSDTのトレース             | OK.       |
| Lesson 16. task switch.c         | タスクのコンテクストスイッチ内容を表示               | <b>OK</b> |

表2 チュートリアルの実現済範囲

# libbcc のバージョン別対応

 eBPFの機能へのアクセスとして、libbccというC++によるラッパライブラリを利用し、その FFIという形で実装している。これはlibbcc側に同梱されるPython版と同じ実装方針である。

 libbccのバージョン別の対応状況を表3に示した。結論としては、0.10.0 ~ 0.12.0 に関しては 動作するように確認をし、なおかつCIのテストターゲットとなるように環境を整備した。

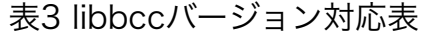

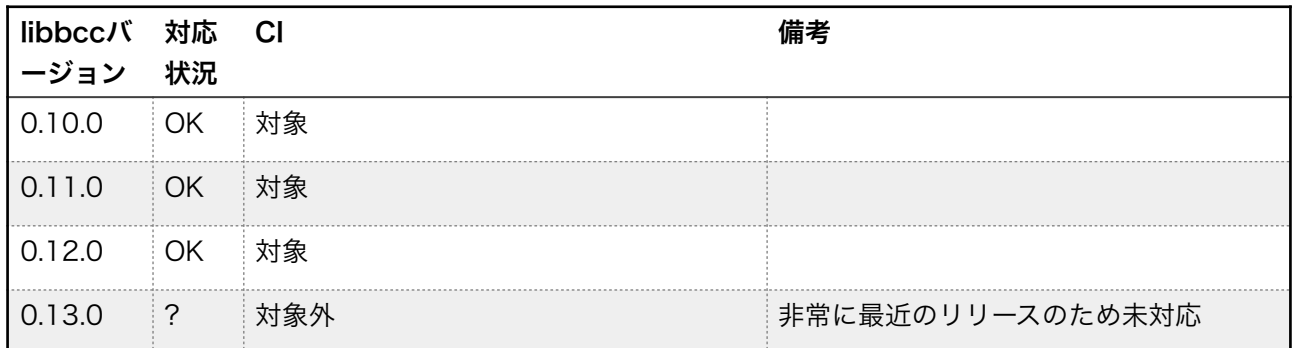

<span id="page-3-4"></span>

<span id="page-3-5"></span><span id="page-3-3"></span>

# その他ドキュメントの充実

 上述したチュートリアルのほか、「Getting Started」ドキュメン[ト3](#page-3-0)を作成した。また、 Python版の実装と同等のexamples/tools[4](#page-3-1)の移植を行って公開している。

# Pythonのバインディング実装との比較

表4で、BCCの公式実装の中で、Python版の実装[5](#page-3-2)との比較をする。

|                  | 、 , , , , , , , , , , , , , ,                  |                                                            |                                      |  |  |  |  |  |  |
|------------------|------------------------------------------------|------------------------------------------------------------|--------------------------------------|--|--|--|--|--|--|
| 項目               | Ruby版                                          | Python版                                                    | 備考                                   |  |  |  |  |  |  |
| 対応するトレー<br>シング対象 | <b> カーネルイベントのみ</b>                             | カーネルイベント、ネットワ<br>ークトレーシング                                  | ネットワーク関連の機<br>能については随時実装             |  |  |  |  |  |  |
| ドキュメント           | Getting Started.<br>基本的なチュートリアル、<br>若干のサンプルコード | Getting Started.<br>基本的なチュートリアル、<br>豊富なサンプルコード             |                                      |  |  |  |  |  |  |
| libbccの対応        | 0.10.0<br>0.11.0<br>0.12.0                     | 全てのバージョン<br>(libbccと同じリポジトリで<br>開発されているため)                 | gobpfなどの非同梱実<br>装は同じような対応問<br>題を抱える。 |  |  |  |  |  |  |
| インストール           | libbccに依存するため、ライ<br>ブラリとgemそれぞれのイン<br>ストールが必要  | Pythonのコード含めパッケー<br>ジあるいはセルフビルド。<br>pip等からのインストールはで<br>きない |                                      |  |  |  |  |  |  |
| 実例               | リポジトリのツール実装、<br>bpfql, rack-ebpf               | BCCリポジトリに豊富なツー<br>ル実装がある                                   |                                      |  |  |  |  |  |  |

表4 Ruby版・Python版の比較

<span id="page-3-0"></span>[<sup>3</sup>](#page-3-3) [https://github.com/udzura/rbbcc/blob/master/docs/getting\\_started.md](https://github.com/udzura/rbbcc/blob/master/docs/getting_started.md)

<span id="page-3-1"></span><https://github.com/udzura/rbbcc/tree/master/examples> [4](#page-3-4)

<span id="page-3-2"></span>[<sup>5</sup>](#page-3-5) <https://github.com/iovisor/bcc/tree/master/src/python> ほか、Lua、Go言語の実装あり

 比較の通り、現状の機能はPython版のサブセットとなっている。ただし後述するBPFQLのよう なRubyらしい要素を持った実例の開発をしているところである。

#### 今後の課題と展望

RbBCCについて、何点か今後の課題や展望を示す。

1) チュートリアルの日本語化、Rubyらしいチュートリアル項目の追加を検討している。また、そ の他リファレンスやドキュメントの充実も必要と考えている。

2) Python版の機能で一部カバーできていないものを実装する。テストケースの充実も含む。

# 最終成果の詳細(2) - RbBCCを活用したRuby製の実例

続いて、RbBCCを利用したツール例や、実世界での応用例を2点示す。

BPFQL

<span id="page-4-1"></span> BPFQ[L6は](#page-4-0)、eBPFによるトレースを宣言的なRuby/YAML DSLを利用し実現するコマンドライ ンツールである。

 同等のツールとしてはbpftraceが存在しているが、bpftraceはDTrace言語のような独特の フォーマットの外部DSL(図1)を採用しており、文法や定型的表現の習得に若干のコストがかか ることが考えられる。

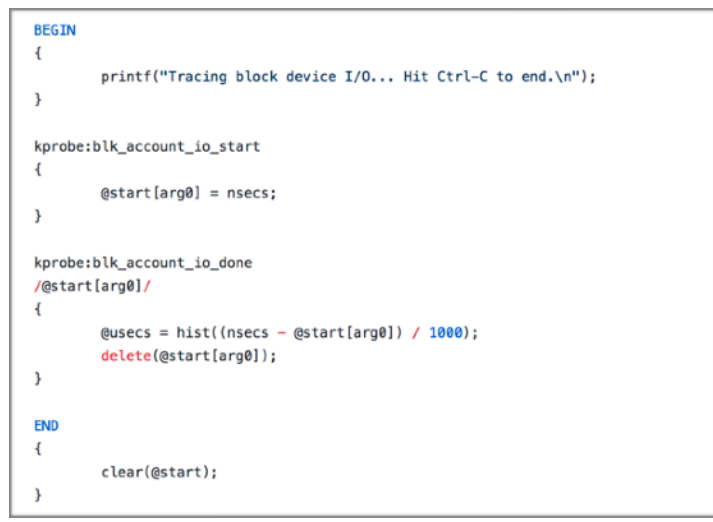

図1 bpftrace言語の例

 BPFQLでは、YAMLあるいはRubyの内部DSLにより、eBPFの「クエリ」を宣言的に記述でき るようにした。文法はSQLを真似たものとなっており、ある程度直感的に利用できるように意図 している。また、RubyのDSLにより、繰り返しや環境変数による挙動のスイッチなど、ごく簡単 なカスタマイズを入れやすいようにしている。スクリプトの例を図2に示す。

<span id="page-4-0"></span><https://github.com/udzura/bpfql> [6](#page-4-1)

### 図2 bpfql言語の例

<span id="page-5-3"></span>9 end

"pid", "\_\_syscall\_nr", "ret"

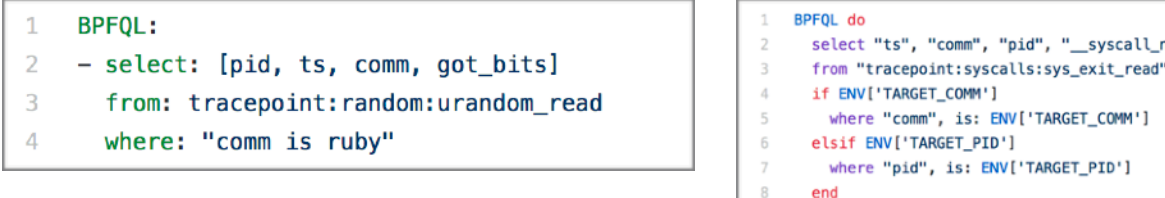

BPFQLは現在、PoCレベルでtracepointのサポートのみ実装されている。

### Rack::EBPF

<span id="page-5-2"></span> Rack::EBP[F7は](#page-5-0)、Rack Middlewareの内部でUSD[T8を](#page-5-1)埋め込むことにより、リクエスト単位で のeBPFによるトレースを実現した実装である。

 利用の際は、計測対象とするRuby on RailsなどのRackベースのアプリケーションのライブラ リにrack-ebpf gemを含み、その上でRack Middlewareとして設定を行う(図3)。

図3 rack-ebpfの設定

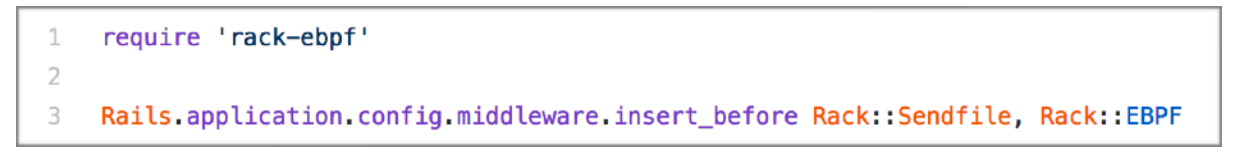

 設定後、Rack Middlewareの特性を生かし、単一のリクエストの開始時点からレスポンスを生 成し終わった終了時点までのイベントをスレッド単位でeBPFにて集計、表示する(図4)。

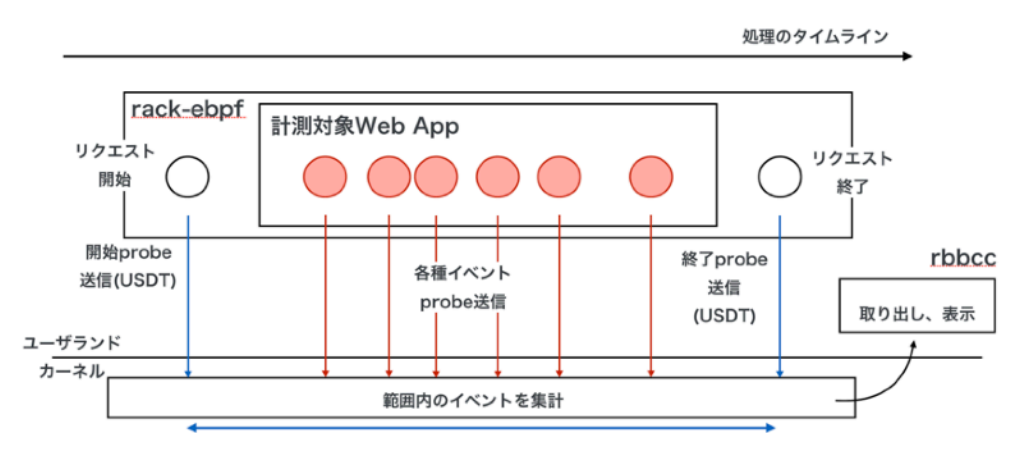

図4 rack-ebpfの計測モデル

<span id="page-5-0"></span><https://github.com/udzura/rack-ebpf> [7](#page-5-2)

<span id="page-5-1"></span>[<sup>8</sup>](#page-5-3) User Statically Defined Tracing。ユーザランドのプログラムの任意の箇所に、任意の内容のprobeを埋 め込む技術。eBPFからも容易にトレースできる。

 計測の前提としては、単一のスレッドでは同時に単一のリクエストしか取り扱わないようなモ デルのサーバでの計測をサポートする。複数のリクエストに対してはマルチプロセスあるはマルチ スレッドで対応するようなものである。これはpuma、unicornなどのメジャーな実装が相当す る。一方今後node.jsのような、非同期IOをベースに同一スレッドのイベントループ上でリクエス トを切り替えるモデルのサーバが出てきた場合、計測方法を再考する必要があるだろう。

 現在の実装例としてはシステムコールの数え上げというサンプル的な内容にとどまる。これにつ いて一定の負荷の元でも正しく動くことを確認している(図5)<sup>9</sup>。ランダムな回数read(2)を発行 するアクションに対するApache Benchによるテス[ト10](#page-6-1)では、probe有効時(計測中)と無効時 (非計測中)とでパフォーマンスに差はほとんど見られなかった(表5)。

#### <span id="page-6-3"></span><span id="page-6-2"></span>図5 リクエストごとシステムコール発行数の分布の表示

| # bundle exec rack-ebpf-run 5222<br>Found fnc: on usdt fired<br>Found fnc: tracepoint_syscalls_sys_enter_read<br>Attach: syscalls: sys enter read<br>Attach: p proc 5222 rootusdt marker so 0x799 5222<br>Tracing Hit Ctrl-C to end.<br>$\wedge$ r |                        |  |         |                      |  |  |
|----------------------------------------------------------------------------------------------------|------------------------|--|---------|----------------------|--|--|
|                                                                                                    | count of read          |  | : count | distribution         |  |  |
|                                                                                                    | $\theta \rightarrow 1$ |  | : 274   | *****                |  |  |
|                                                                                                    | $2 - 3$                |  | : 253   | *****                |  |  |
|                                                                                                    | $4 \rightarrow 7$      |  | : 494   | **********           |  |  |
|                                                                                                    | $8 \rightarrow 15$     |  | : 1020  | ******************** |  |  |
|                                                                                                    | $16 \rightarrow 31$    |  | : 1973  |                      |  |  |
|                                                                                                    | $32 \rightarrow 63$    |  | : 986   | *******************  |  |  |

表5 計測有効時、無効時の比較

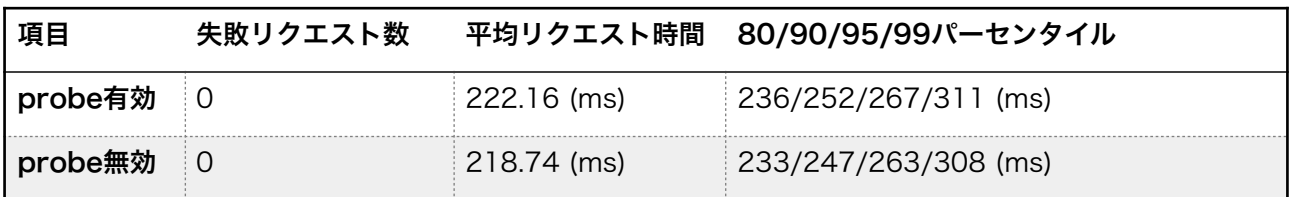

今後の課題と展望

RbBCCの2点の実例についての今後の課題と展望を述べる。

1) BPFQLについては、probeとしてtracepointのみサポートするPoCに近い実装である。今後、 kprobeなどの他のprobeや、集計関数のサポートを予定している。

2) Rack::EBPFの利用例に関しては、毎リクエストでの特定システムコールにかかった時間の割合 の可視化や、毎リクエストで作られるRubyオブジェクトの個数やメソッド呼び出し回数の可視化 などを実装し、その他利用方法をドキュメント化する予定である。

<span id="page-6-0"></span>[<sup>9</sup>](#page-6-2) <https://github.com/udzura/ragrant-2019-demos/tree/master/tracee> サンプルでは、特定のアク ションでランダムなFile.readを発行しそこに対しベンチをかけている。

<span id="page-6-1"></span>[<sup>10</sup>](#page-6-3) 両方ともパラメータは ab -c 50 -n 5000 としている。

### その他今後の展望・課題

 スコープの範囲での課題についてはそれぞれの詳細で述べた。その他周辺の内容についての今後 の開発の展望や課題について記す。

### Red Data Tools との連携

<span id="page-7-2"></span> 2018年度Rubyアソシエーション開発助成事例の「Charty[11](#page-7-0)」には、任意の外部のデータ型や クラスに対応するためのアダプタ層が存在する。それをRbBCCのデータ構造であるeBPF mapに 対応するテーブルクラスに対応させれば、可視化を低コストかつ柔軟に行える。

<span id="page-7-3"></span> Chartyは例えばunicode\_plot[12](#page-7-1)などの、もともとのBCCから利用できないような可視化ドライ バに対応している。またRubyのエコシステム(RubyGems/Bundler)を活用し相互連携や環境 構築が非常に容易であると考えられる。これらの点は他の言語でのeBPFラッパー実装と比べて優 位な点となるのではないかと考え、引き続き対応を進める。

ネットワーク関連のトレースAPIのサポート

 eBPFの非常に重要な用途としてパケットフィルタやキャプチャなど、ネットワーク関連の機能 が存在している。現在のところRbBCCではそれらの機能のサポートを行っていないため、引き続 き開発を続ける必要がある。

 参考までにPython版BCCでの実装のサンプルを掲示する。図6は、HTTPサーバの授受する平 文のリクエストライン・ステータスラインを外部からトレースするものである。

図6 Python BCC におけるHTTP snoop

```
# python examples/networking/http_filter/http-parse-simple.py -i docker0 
binding socket to 'docker0' 
GET / HTTP/1.1 
MHTTP/1.1 200 OK 
GET /favicon.ico HTTP/1.1 
HTTP/1.1 404 Not Found
```
### 謝辞

 本プロジェクトでの開発にあたり、メンターの笹田耕一さんには継続的に様々な面でアドバイ スやアイデアをいただいた。

 また、さくらインターネットの松本亮介さん、九州大学 情報基盤研究開発センターの嶋吉隆夫 先生、笠原義晃先生には開発に関するアドバイスと、BPFQLの元となるアイデアを頂戴した。こ の場を借りてお礼を申し上げたい。

以上

<span id="page-7-0"></span><sup>&</sup>lt;sup>11</sup> <https://github.com/red-data-tools/charty>

<span id="page-7-1"></span><sup>&</sup>lt;sup>[12](#page-7-3)</sup> [https://github.com/red-data-tools/unicode\\_plot.rb](https://github.com/red-data-tools/unicode_plot.rb)